## Тема 15. Реверсивный алгоритм (задание 11)

При решении задач данного вида необходимо знать:

- рекурсия - это приём, позволяющий свести исходную задачу к одной или нескольким более простым задачам того же типа;

- чтобы определить рекурсию, нужно задать:

- условие остановки рекурсии (базовый случай или несколько базовых случаев)
- рекуррентную формулу;
- любую рекурсивную процедуру можно запрограммировать с помощью цикла;

- рекурсия позволяет заменить цикл и в некоторых сложных задачах делает решение более понятным, хотя часто менее эффективным; существуют языки программирования, в которых рекурсия используется как один из основных приемов обработки данных (Lisp, Haskell).

### Пример №1 с решением

Ниже записаны две рекурсивные процедуры: F и G:

procedure F(n: integer); forward;

procedure G(n: integer); forward;

procedure  $F(n)$ : integer);

begin

if  $n > 0$  then

 $G(n - 1)$ :

end:

procedure G(n: integer); begin

writeln $("*)$ ;

if  $n > 1$  then

 $F(n - 2)$ :

end:

Сколько символов «звёздочка» будет напечатано на экране при выполнении вызова F(11)?

### Решение:

1) заметим, что каждая функция вызывает другую (это называется косвенная рекурсия), причём только один раз

вот непочка вызовов:

 $F(11) \rightarrow G(10) \rightarrow F(8) \rightarrow G(7) \rightarrow F(5) \rightarrow G(4) \rightarrow F(2) \rightarrow G(1)$ за один вызов функции G выводится одна звёздочка, внутри функции F звездочки не выводятся, поэтому за 4 вызова G будет выведено 4 звездочки  $O$ твет<sup> $4$ </sup>.

## Пример №2 с решением

Ниже на пяти языках программирования записан рекурсивный алгоритм F.

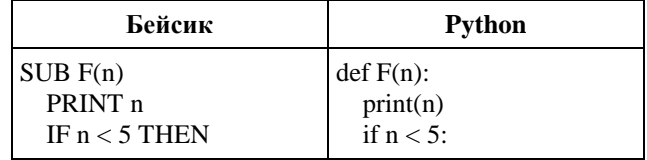

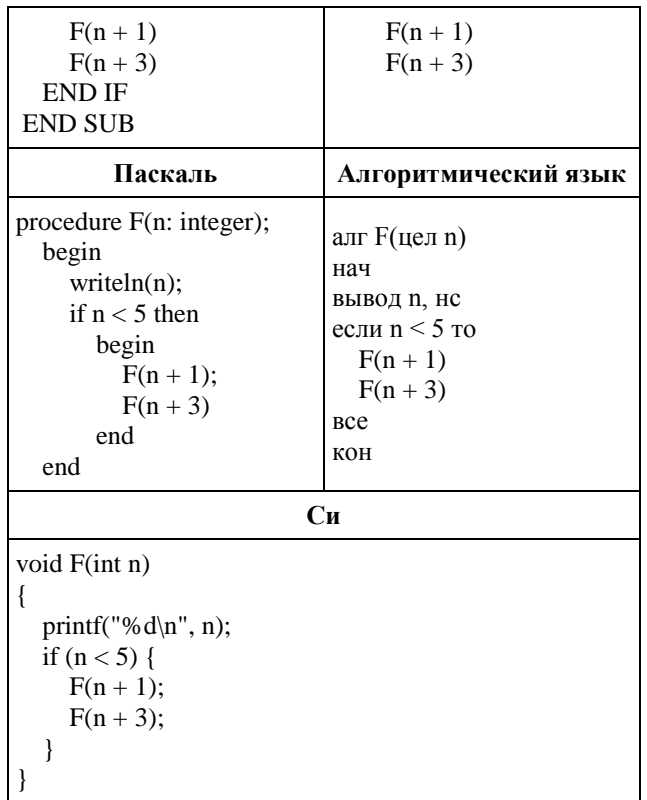

Чему равна сумма всех чисел, напечатанных на экране при выполнении вызова  $F(1)$ ? Решение:

Первым действием процедура F(1) выведет число 1. Далее процедура F(1) вызовет процедуру  $F(n + 1)$ , в результате выполнения которой на экране появится число  $n + 1 = 2$ . Процедура F(2) вызовет процедуру F(3), которая выведет на экран число 3 и вызовет процедуру F(4), которая выведет на экран число 4 и вызовет F(5), которая выведет на экран число 5.

После этого управление вернётся к процедуре F(4), которая начнёт выполнять следующий шаг своего алгоритма, т. е. обратиться к процедуре  $F(n + 3) = F(7)$ . Процедура  $F(7)$ выведет на экран число 7. Далее управление вернётся к процедуре F(3). Рассуждая аналогично приходим к выводу, что процедура F(3) дополнительно выведет на экран число 6, процедура  $F(2)$  — 5.

Последним действием процедуры  $F(1)$  будет вызов процедуры  $F(n + 3) = F(4)$ , которая выведет на экран числа 4, 5, 7.

Таким образом, на экране будут числа 1, 2, 3, 4, 5, 7, 6, 5, 4, 5, 7. Их сумма равна 49.  $O<sub>T</sub>$  Ret<sup>.</sup> 49.

### Пример №3 с решением

Дан рекурсивный алгоритм: procedure  $F(n)$ : integer); begin writeln $("*)$ ; if  $n > 0$  then begin  $F(n-2);$  $F(n \div 2)$ end end:

Сколько символов "звездочка" будет напечатано на экране при выполнении вызова F(7)?

### Решение:

сначала определим рекуррентную формулу; обозначим через G(n) количество  $1)$ звездочек, которые выводит программа при вызове F(n)

из программы видим, что  $(2)$ 

 $G(n) = 1$  при всех  $n \le 0$ 

 $G(n) = 1 + G(n-2) + G(n \text{ div } 2)$  при  $n > 0$ 

вспомним, что **n** div  $2$  – это частное от леления n на 2  $3)$ 

по этим формулам заполняем таблицу, начиная с нуля:  $4)$ 

 $G(0) = 1$  $G(1) = 1 + G(-1) + G(0) = 1 + 1 + 1 = 3$  $G(2) = 1 + G(0) + G(1) = 1 + 1 + 3 = 5$  $G(3) = 1 + G(1) + G(1) = 1 + 3 + 3 = 7$  $G(4) = 1 + G(2) + G(2) = 1 + 5 + 5 = 11$  $G(5) = 1 + G(3) + G(2) = 1 + 7 + 5 = 13$  $G(6) = 1 + G(4) + G(3) = 1 + 11 + 7 = 19$  $G(7) = 1 + G(5) + G(3) = 1 + 13 + 7 = 21$ 

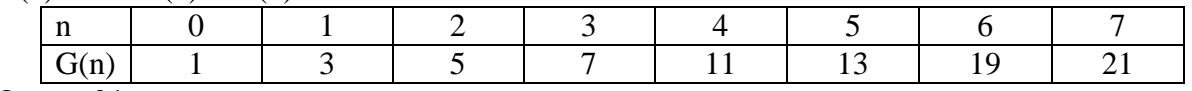

 $O$ TBeT: 21.

### Задания для тренировки

1) Алгоритм вычисления значения функции F(n). где n — натуральное число, задан следующими соотношениями:

 $F(1) = 1$ :

 $F(n) = F(n-1) * (n+1)$ , при n >1.

Чему равно значение функции F(5)? В ответе запишите только натуральное число.

2) Алгоритм вычисления значения функции F(n), где n - натуральное число, задан следующими соотношениями:

 $F(1) = 1$ 

 $F(2) = 1$ 

 $F(n) = F(n-1) * n - 2 * F(n-2)$ , при n >2

Чему равно значение функции  $F(6)$ ?

В ответе запишите только натуральное число.

3) Алгоритм вычисления значения функции  $F(n)$ , где  $n$  — натуральное число, задан следующими соотношениями:

 $F(1) = 1$ 

 $F(n) = F(n-1) + 2^{n-1}$ , если  $n > 1$ .

Чему равно значение функции  $F(12)$ ?

В ответе запишите только натуральное число.

4) Ниже на пяти языках программирования записан рекурсивный алгоритм F.

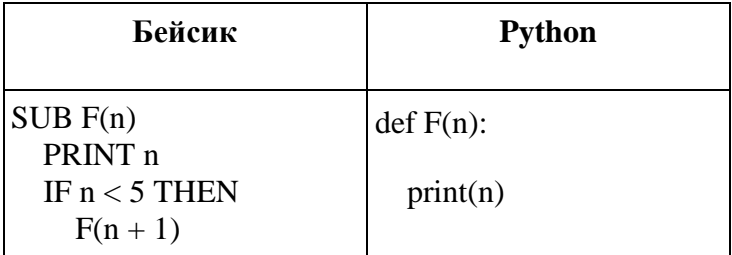

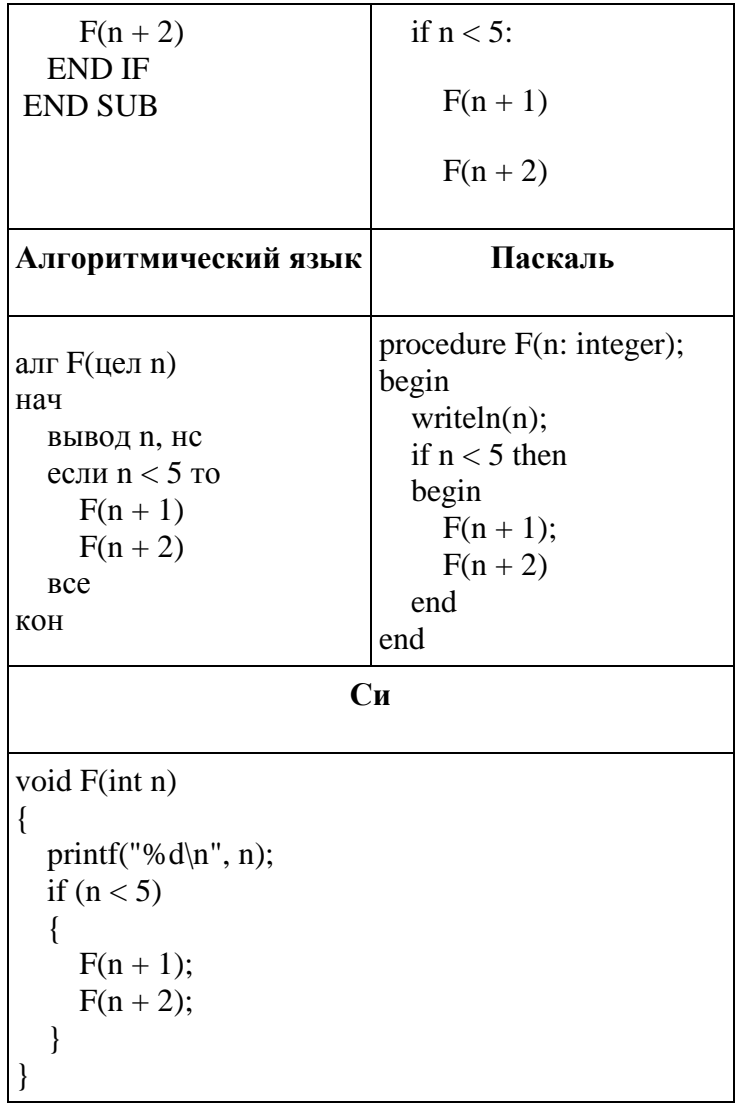

Чему равна сумма всех чисел, напечатанных на экране при выполнении вызова F(2)?

5) Ниже на четырёх языках программирования записан рекурсивный алгоритм F.

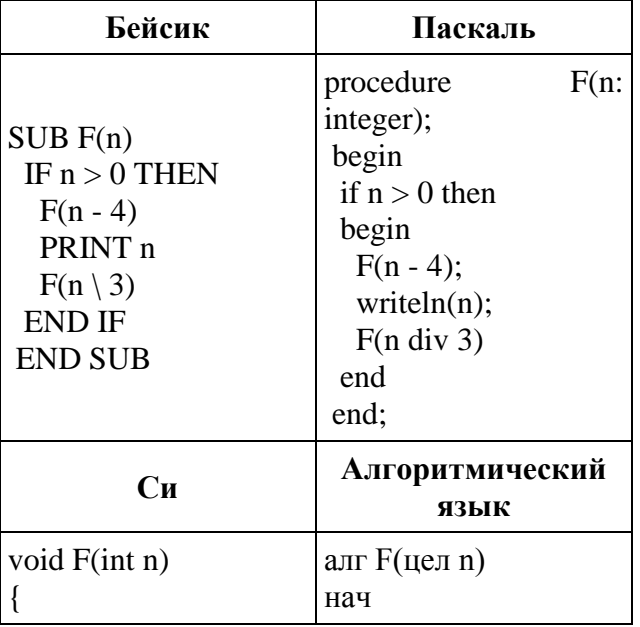

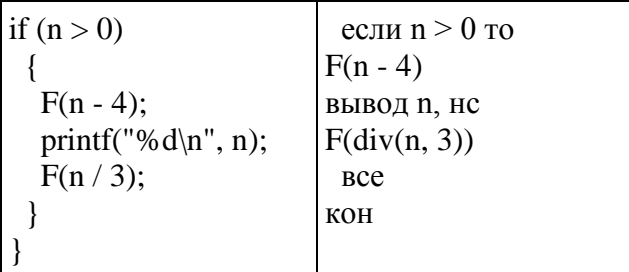

# **Ответы к заданиям для тренировки**

- 1. 360
- 2. 44
- $3.4095$
- 4. 40
- 5. 20